# **Delimitação de bacias hidrográficas por interceptação com objetos vetoriais em diferentes escalas**

Sergio Rosim<sup>1</sup> João Ricardo de Freitas Oliveira<sup>1</sup> Alexandre Copertino Jardim <sup>1</sup> Jussara Oliveira Ortiz<sup>1</sup> Manoel Jimenez Ortiz<sup>2</sup>

# <sup>1</sup> Instituto Nacional de Pesquisas Espaciais - INPE Caixa Postal 515 - 12227-010 - São José dos Campos - SP, Brasil {sergio, joao, alexandre, jussara[}@dpi.inpe.br](mailto:jussara%7D@dpi.inpe.br)

<sup>2</sup>Diretor Imagem – Soluções de Inteligência Geográficas [manoel.ortiz@img.com.br](mailto:manoel.ortiz@img.com.br)

**Abstract.** This paper presents a computational processing to relating geographic entities using interception topological function. This function is included in TerraView geographic data visualizer. Two examples had used to show the significance of this work. The first one, relating hydrographic basins situated on the contour lines that define the boundaries of São Paulo State and the second example concerning about the basins with petroleum pipelines. Simulations can be realized to determine potentially dangerous situations, for example, landslide that can rupture a petroleum pipeline. TerraHidro distributed hydrological system is used to determine the drainage network and the relating basins. The results showed the feasibility of using topological relationships between vector elements as a basis for simulations involving elements of land resources. Experts can, from these results, develop their models in order to perform simulations to mitigate the effects of natural disasters between the State of São Paulo and its neighboring states and to avoid the disruption of pipeline carrying petroleum through preventive actions.

**Palavras-chave:** remote sensing, image processing, geology, sensoriamento remoto, processamento de imagens, geologia.

### **1. Introdução**

As operações topológicas são amplamente empregadas em ambientes de sistemas de informações geográficas – SIG, para consultas de dados e informações espaciais, em particular, a operação topológica de intersecção que será considerada neste trabalho. Esta operação permite ao usuário de SIG verificar sobreposições entre elementos vetoriais, sejam estes pontos, linhas ou polígonos. Municípios, talhões agrícolas, área de proteção ambiental, sítios contendo minerais com valor econômico podem ser avaliados espacialmente, com representações lineares, ou vetoriais, representando rios, rodovias, dutos para transporte de combustíveis entre outros. Podem também, serem confrontados com polígonos, indicando área de interesse como bacias hidrográficas, por exemplo.

Uma metodologia computacional para a realização de operações topológicas entre linhas e polígonos e entre dois conjuntos de polígonos é apresentada neste trabalho. Ela permitirá que bacias hidrográficas sejam selecionadas por restrições espaciais poligonais, como os limites do Estado de São Paulo empregados neste trabalho. Permitirá também que restrições espaciais entre as bacias e representações lineares sejam exploradas, como bacias hidrográficas por onde passam dutos de combustíveis. Neste caso, serão empregados alguns dutos de combustíveis que se encontram dentro dos limites do Estado de São Paulo .

A Lei nº 9.433 de 8 de Janeiro de 1.977, conforme ANA (2008), conhecida como Lei das Águas, estabeleceu a bacia hidrográfica como unidade de manejo para estudos e ações envolvendo os recursos hídricos. A ação antrópica interfere na realidade da bacia e, ao mesmo tempo, sobre os efeitos causados pela ação da água no interior da bacia. Como exemplos pode-se citar a utilização de espaços geográficos para implantação de agropecuária, a construção de estradas, a expansão urbana, as divisões políticas e os dutos para transporte de gás ou combustíveis. Este trabalho trata da delimitação de bacias hidrográficas considerando os dois exemplos apresentados.

As divisões políticas impõem obrigações aos governantes e, ao mesmo tempo, limitações de competência de intervenção espacial dadas pelos limites geográficos da sua região, sejam eles formados por um Município, um Estado ou um País. Esses limites, muitas vezes, não foram definidos levando em consideração os limites das bacias hidrográficas. Assim, um estado pode sofrer consequências da ação da água vindas da bacia hidrográfica que, em parte, se encontra no estado vizinho. A ação sobre esta bacia necessariamente deve envolver os dois estados. Para tanto, é fundamental entender o que ocorre nessas bacias hidrográficas, como um todo. O primeiro passo é promover a delimitação dessas bacias, tomando como guia a os limites do estado que se pretende estudar. O Estado de São Paulo será utilizado neste trabalho.

Os dutos de transporte de gás e petróleo percorrem grandes distâncias entre o ponto de captação do produto até o ponto final. Ao longo dos percursos desses dutos vários tipos de solos, de rochas, de uso e cobertura do solo, de declividade do terreno e de condições atmosféricas são encontrados. Combinações desses fatores podem causar danos aos dutos, chegando a rompê-los provocando interrupção no transporte e poluição dos rios e córregos a jusante do ponto de rompimento. Um exemplo típico é o transporte de sedimentos causados por solos arenosos, em terrenos de declives acentuados e sob prolongados períodos de chuva. A unidade de manejo para prevenir esses tipos de ocorrências é a bacia hidrográfica. Neste trabalho as bacias hidrográficas, em diferentes resoluções, serão definidas para alguns dutos da Petrobrás que passa dentro do Estado de São Paulo.

### **2. Metodologia de Trabalho**

A ideia deste trabalho é realizar operação topológica de interceptação entre representações lineares, aqui representadas por dutos que transportam petróleo e pelos limites do Estado de São Paulo (ESP), e representações poligonais quaisquer, aqui formadas por bacias hidrográficas. Para tanto, os seguintes dados serão empregados neste trabalho:

a. Dutos da transpetro em GISMAPS (2012), que se encontram no Estado de São Paulo , mostrados na Figura 1 juntamente com a delimitação deste Estado. A Transpetro é uma subsidiária da Petrobras que cuida dos seus gasodutos e oleodutos.

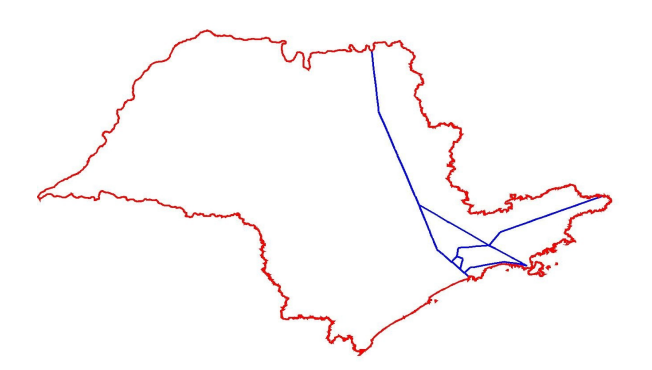

Figura 1. Dutos delimitados pelo Estado de São Paulo.

b. Grade de altimetria utilizada para a extração das drenagens e das bacias hidrográficas por onde passam os limites do ESP e os dutos de combustível. Para que as bacias hidrográficas fossem selecionadas para os outros estados, vizinhos do ESP, uma região geográfica maior que a do ESP foi definida. A Figura 2 mostra a região contendo a grade de altimetria, juntamente com a delimitação estadual que foi extraída do banco de dados da NASA, de acordo com a missão SRTM, que coletou imagens de radar e, posteriormente, elaborou modelos de superfície na resolução de 90 metros SRTM (2012).

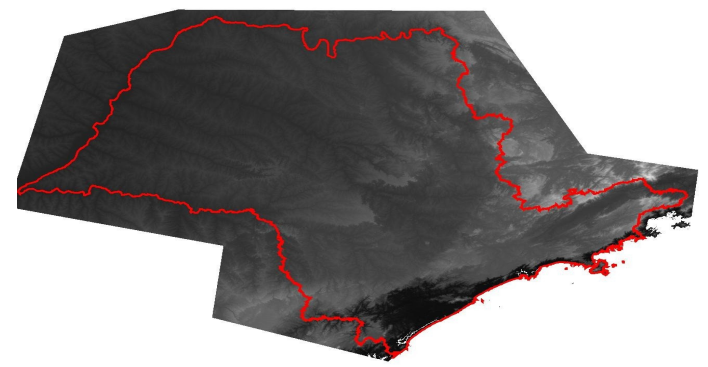

Figura 2.: grade de altimetria da região empregada neste trabalho.

Os procedimentos para a realização deste trabalho iniciam com a preparação dos dados de entrada (bloco vermelho), como descrito anteriormente. Em seguida, as bacias hidrográficas são determinadas (bloco azul) e, finalmente, as bacias são selecionadas de acordo coma as representações vetoriais utilizadas (bloco verde). Todos os procedimentos foram executados pelo visualizador de dados geográficos TerraView (2012) e pelo sistema de modelagem hidrológica distribuída TerraHidro, conforme Rosim (2008) e Rosim et al. (2008), que é um "plugin" do TerraView. A Figura 3 ilustra este procedimento.

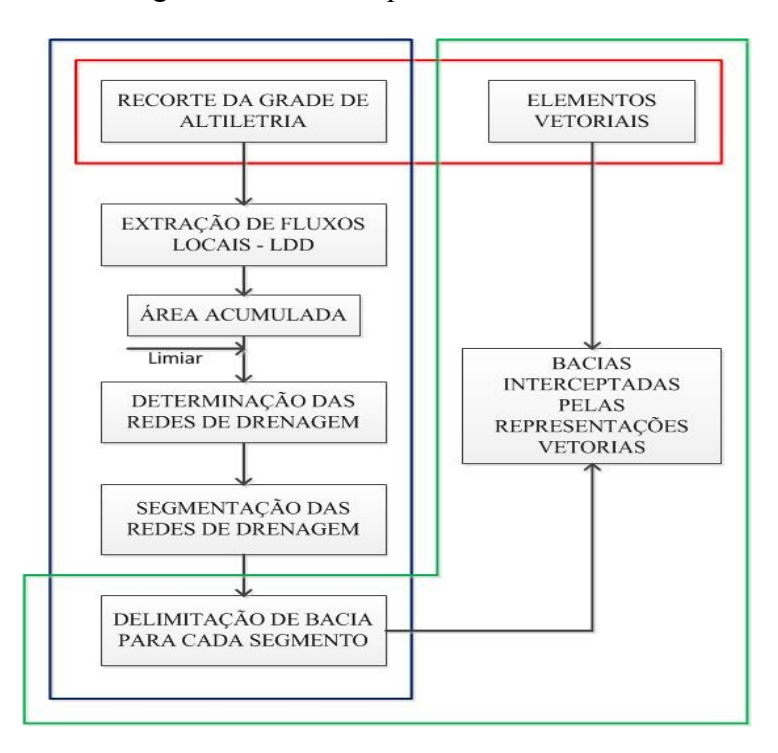

Figura 3.: Sequências de execução. Bloco na cor vermelha denota a preparação dos dados inicias; bloco na cor azul descreve os passos para obtenção das bacias e bloco na cor verde mostra a seleção das bacias por interceptação com os limites do ESP e com os dutos.

A delimitação das bacias, realizada pelo TerraHidro, começa com a definição dos fluxos locais para cada célula da grade de altimetria, também conhecida como Digital Elevation Model - DEM. Fluxo local é um fluxo entre duas células vizinhas, considerando declividade máxima de uma célula X e suas oito células vizinhas. Fluxo local também é conhecido como "Local Drain Directions" – LDD. A Figura 4 mostra este conceito.

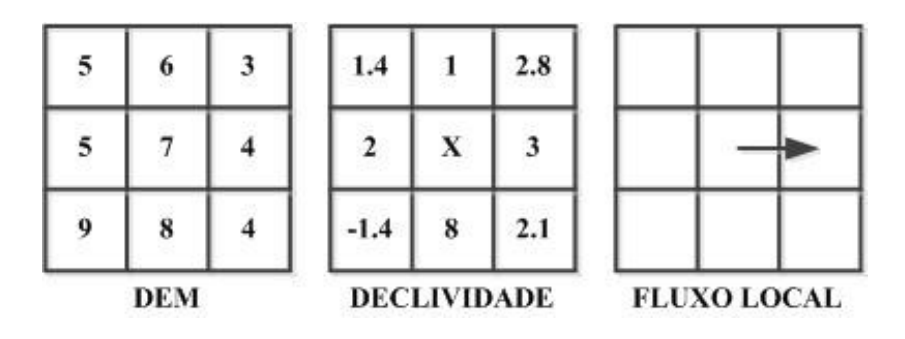

Figura 4.: Passos para obtenção dos fluxos locais.

Após este passo, as áreas acumuladas são calculadas a partir dos fluxos locais. Cada célula Y recebe um valor que correspondente as áreas de todas as células que se encontram no caminho chegam até a célula Y. A Figura 5 mostra um exemplo de acumulação de áreas.

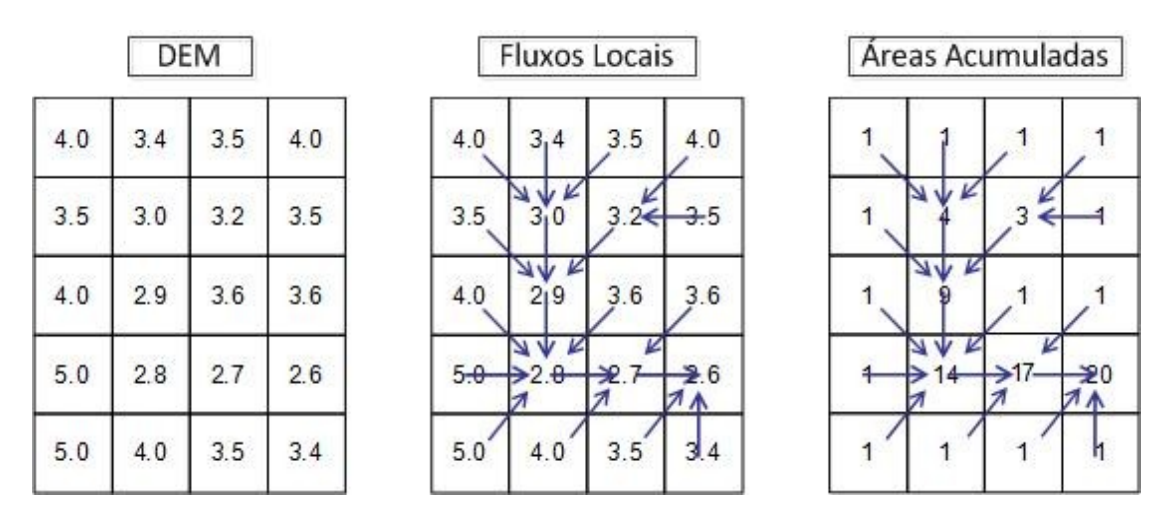

Figura 5.: mostra a grade de altimetria à esquerda, os fluxos locais correspondentes ao centro, e o valor de área acumulada para cada célula da grade.

O próximo passo requer a definição de um subconjunto das células da grade de áreas acumuladas, chamada de rede de drenagem. O usuário define um valor de limiar, e todas células com valor de área acumulada maior ou igual ao limiar dado farão parte da rede de drenagem. O resultado é a criação de outra grade regular com valores válidos somente para aquelas células que atenderam o requisito do valor de limiar fornecido. A Figura 6 ilustra este conceito para limiar = 9.

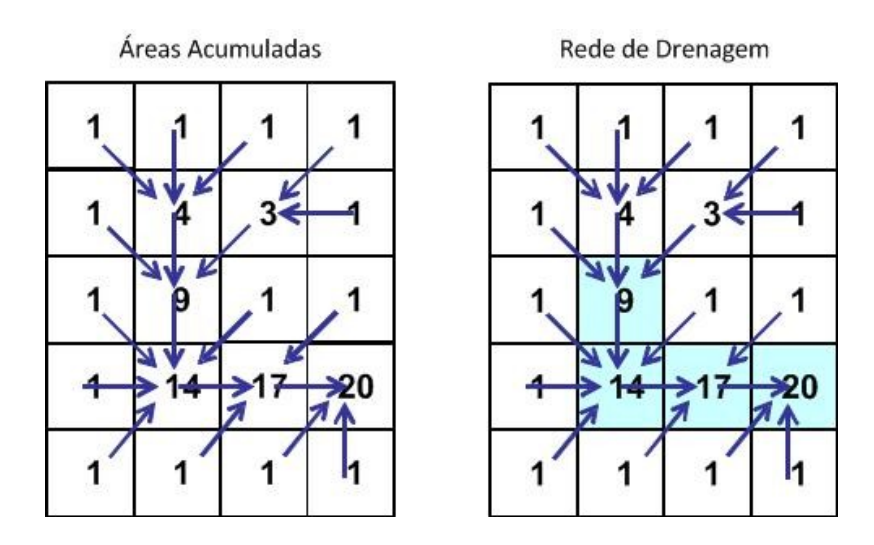

Figura 6.: Rede de drenagem, em azul, para um valor de limiar igual a 9.

Neste ponto, o TerraHidro define os segmentos da rede de drenagem. Um segmento encontra-se entre uma nascente e uma junção, entre duas junções ou entre uma junção e o ponto de saída da drenagem. Em seguida, encontra os limites de cada bacia, relacionada com cada segmento. As Figuras 7a e 7b mostram os segmentos e as bacias hidrográficas correspondentes. Cada segmento é representado por uma diferente cor.

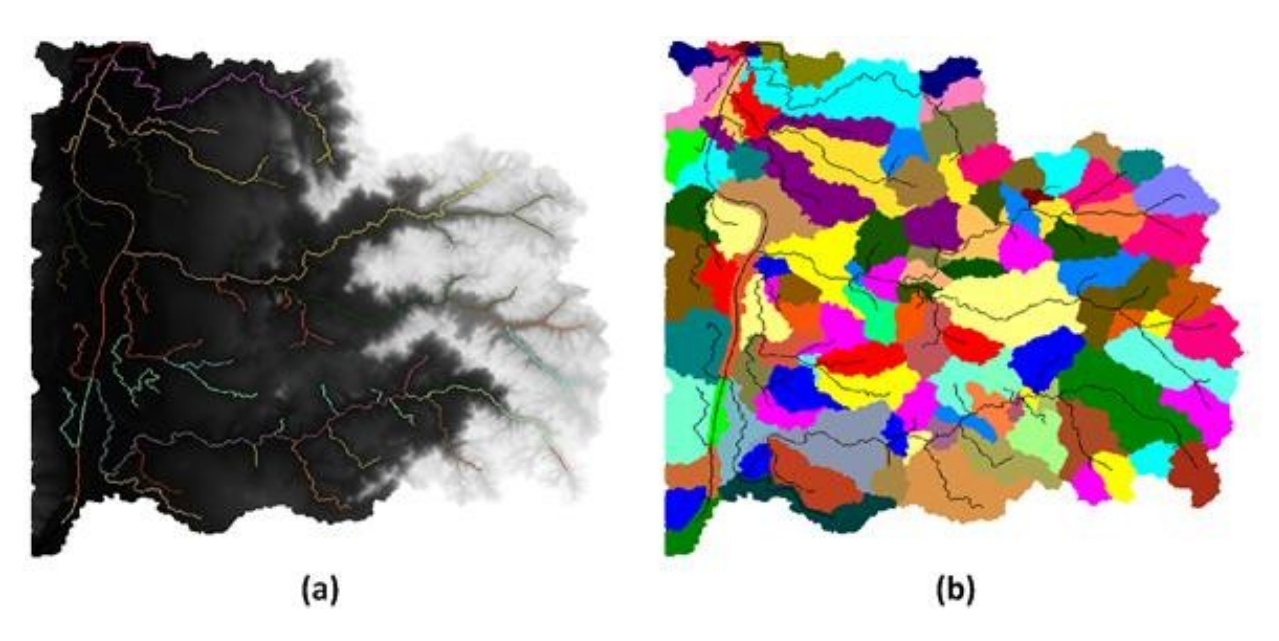

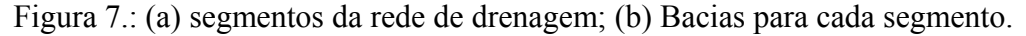

A última parte, que define as bacias para os dados vetoriais, será obtida empregando a função de interceptação existente no TerraView. Como o usuário pode definir valores de limiares diferentes, diferentes configurações podem ser geradas, propiciando diferentes dimensões sobre a área de estudo para definir a abrangência dos riscos relativos aos possíveis desastres ocasionados por rompimentos de dutos ou emprego indevido de bacias nas divisas estaduais.

#### **3. Resultados e Discussão**

Os resultados apresentados neste trabalho são os temas contendo as bacias hidrográficas interceptadas pelos limites do ESP e pelos dutos da transpetro que se encontram dentro dos limites do ESP. O propósito dessas bacias é fornecer um ponto de partida para que cenários que simulem situações de risco possam ser experimentadas e avaliadas.

O primeiro resultado mostra três cenários para geração da drenagem a partir da grade de áreas acumuladas e suas respectivas bacias hidrográficas. As três redes de drenagens foram criadas com limiar = 174000, que significa 1% dos valores acumulados mais altos; limiar = 200000, relativo a 40% dos valores acumulados mais altos; limiar = 100000, igual a 60% dos valores acumulados mais altos. As Figuras 8 a.b.c, mostram essas redes de drenagens por meio dos seus segmentos eu suas bacias com os seus respectivos limiares.

Os resultados finais são formados pelas bacias hidrográficas que fazem parte dos limites do ESP e aquelas que são interceptadas pelos dutos, sendo que será um conjunto de resultados para cada rede de drenagem e suas correspondentes bacias hidrográficas. As Figuras 9 a,b,c mostram as bacias interceptadas pelos limites do ESP, para cada limiar utilizado,e as Figuras 10 a,b,c contém as bacias interceptadas pelos dutos dentro do ESP.

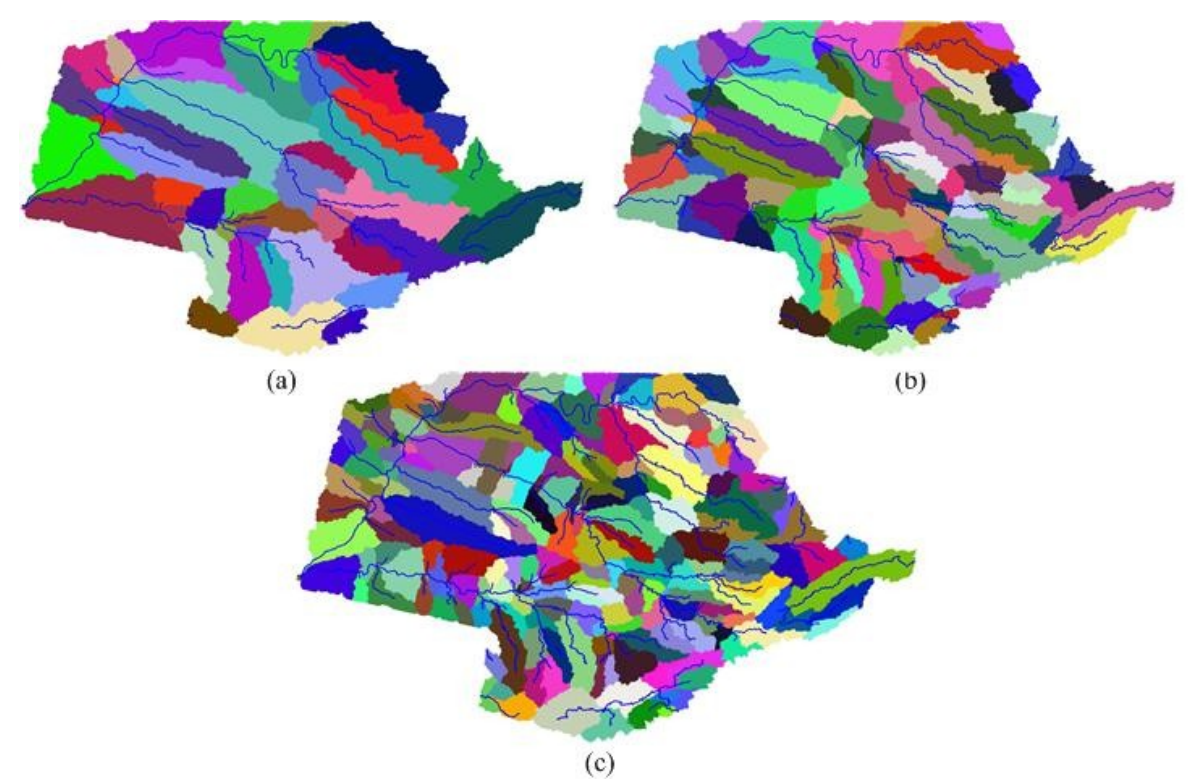

Figura 8.: Redes de drenagens e respectivas bacias para limiar de (a) 374000, (b) 200000 3 (c) 100000.

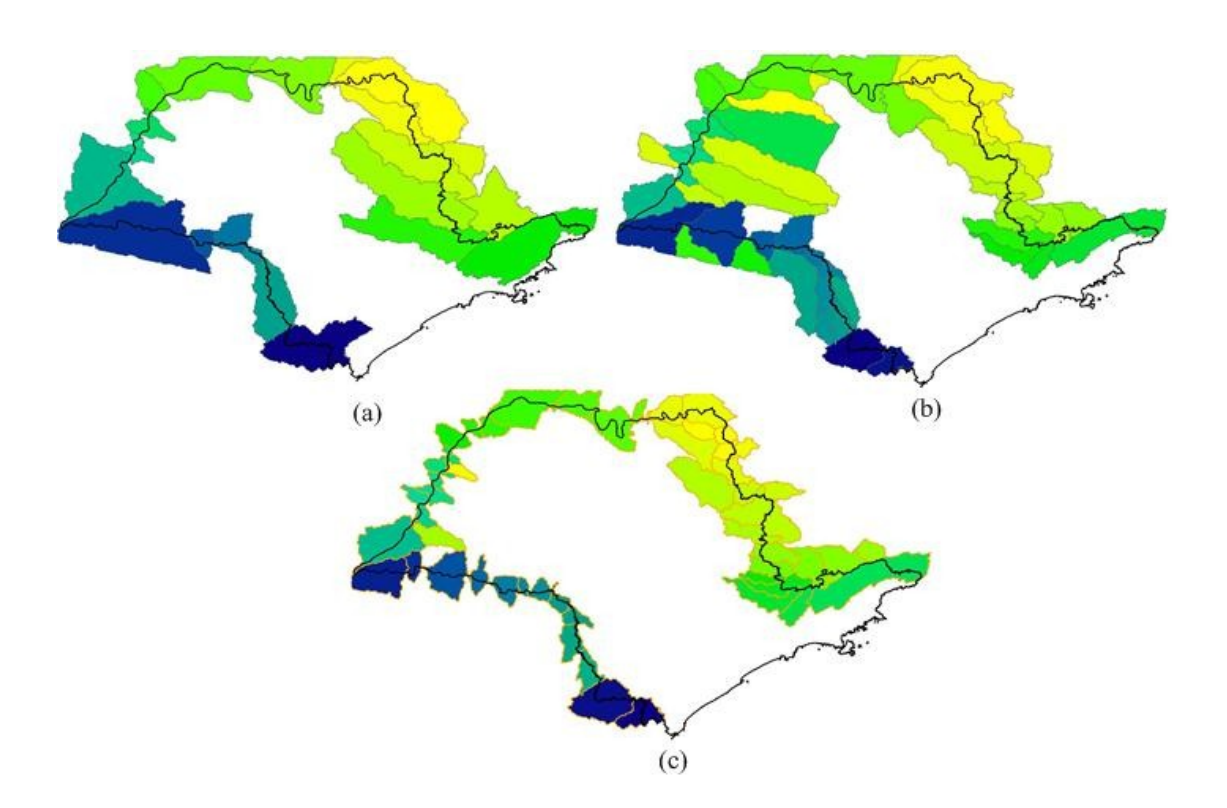

Figura 9.: Bacias que interceptam os limites do ESP para o limiar de (a) 374000, (b) 200000 3  $(c)$  100000.

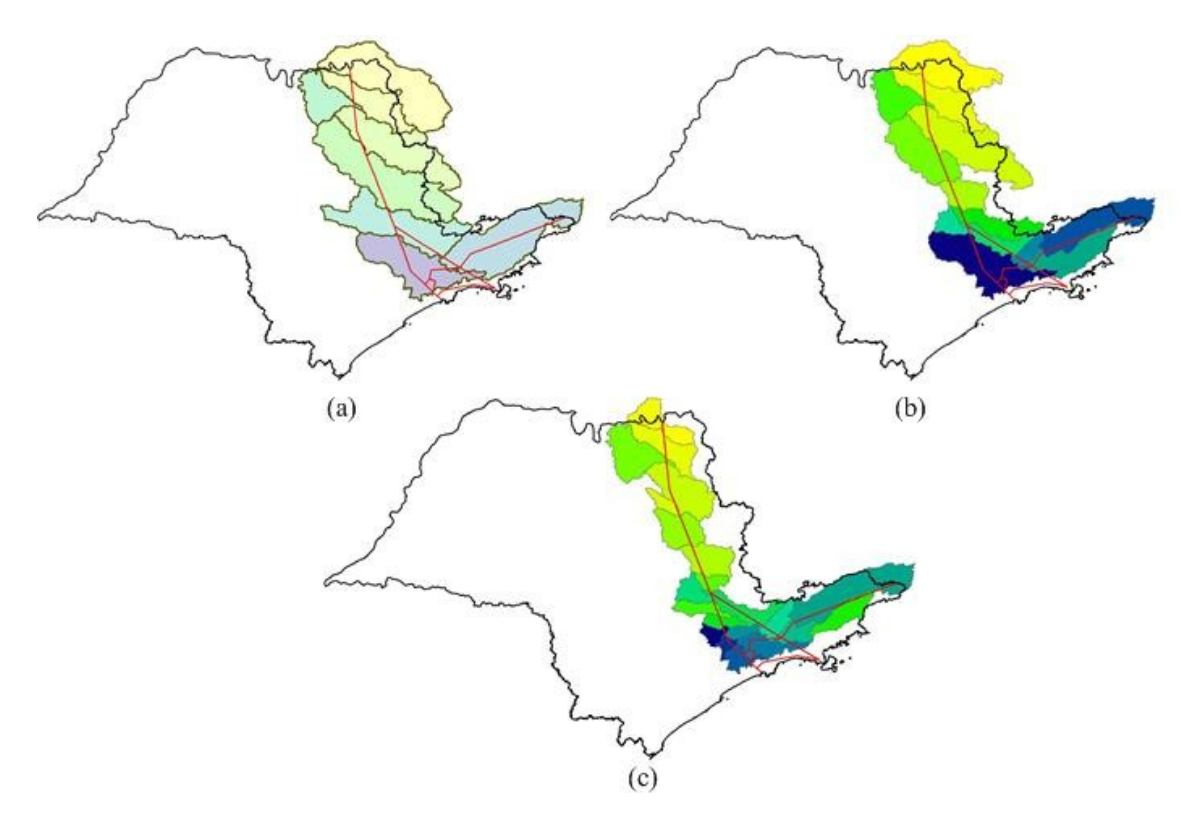

Figura 10.: Bacias que interceptam os dutos que se encontram dentro do ESP para o limiar de (a) 374000, (b) 200000 3 (c) 100000.

Outro resultado, diz respeito à interceptação de bacias hidrográficas com os municípios do ESP, considerando as bacias por onde passam os dutos e aquelas nos limites do Estado.

Pode-se observar que em alguns casos mais de uma bacia se encontra dentro do mesmo município e em outros casos mais de um município partilha da mesma bacia hidrográfica. Esta última situação mostra a dificuldade de gerenciamento das condições de possíveis problemas para a conservação dos dutos frente aos desastres naturais, pois, administrativamente, os municípios devem concordar com ações conjuntas na bacia para mitigar os efeitos negativos sobre os dutos. As Figuras 11 a,b mostram esta situação.

#### **4. Conclusões**

Este trabalho apresenta uma metodologia para obtenção de bacias hidrográficas selecionadas por interceptação com planos vetoriais. Neste caso, limites do Estado de São Paulo e dutos de combustíveis. O emprego do sistema TerraHidro permite que diferentes cenários sejam criados, modificando a densidade de bacias na região geográfica de estudo. De posse destas informações e de outras, como uso e cobertura do solo, níveis de precipitação, declividade do terreno, tipos de solos e de rochas o especialista pode simular situações de riscos e tomar decisões preventivas para que não haja rompimento de dutos.

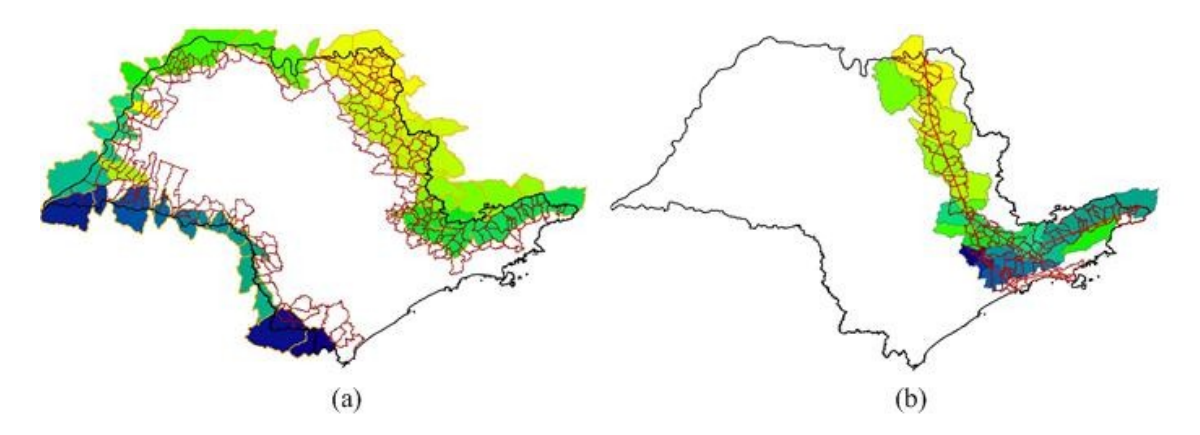

Figura 15.: Municípios representados por linhas na cor vinho e bacias mostradas nas cores amarela, verde e azul; (a) bacias e municípios interceptados pelos dutos; (b) bacias e municípios nos limites do ESP.

### **5. Referências Bibliográficas**

ANA. Água: fatos e tendências. Agência Nacional de Águas. 2006. Disponível em: <http://www.ana.gov.br/bibliotecavirtual>. Acesso em: 03 de Março de 2008. GISMAPS: <gismaps.com.br/petrolgas/petrolgas.htm>. Acesso em 30 de Agosto de 2012 SRTM: Shuttle Radar Topographic Mission, Jet Propulsion Laboratory, NASA em <http://www2.jpl.nasa.gov/srtm/cbanddataproducts.html>. Acesso em : 15 de Agosto de 2012. TerraView 4.1.0. São José dos Campos, SP: INPE, 2010.Disponível em: www.dpi.inpe.br/terraview. Acesso em: 12 de Maio de 2012. Rosim, S.; Vieira Monteiro, A.M.; Rennó, C.D.; de Freitas Oliveira, J.R. Uma ferramenta open source que unifica representações de fluxo local para apoio à gestão de recursos hídricos no Brasil. Informática Pública, v. 10, n. 1, p. 29-49, 2008 Rosim, S. **Estrutura baseada em grafos para representação unificada de fluxos locais para modelagem hidrológica distribuída**. 2008. 110 p. (INPE-

15320-TDI/1363). Tese (Doutorado em Computação Aplicada) - Instituto Nacional de Pesquisas Espaciais, São José dos Campos, 2008. Disponível em:[<http://urlib.net/sid.inpe.br/mtc-m18@80/2008/07.14.18.25>](http://urlib.net/rep/sid.inpe.br/mtc-m18@80/2008/07.14.18.25?languagebutton=pt-BR). Acesso em: 17 nov. 2012.